# **MongoDB Introduction and Red Hat Integration Points**

**Chad Tindel Solution Architect** 

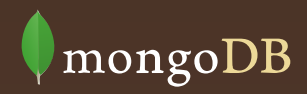

#### **MongoDB Overview**

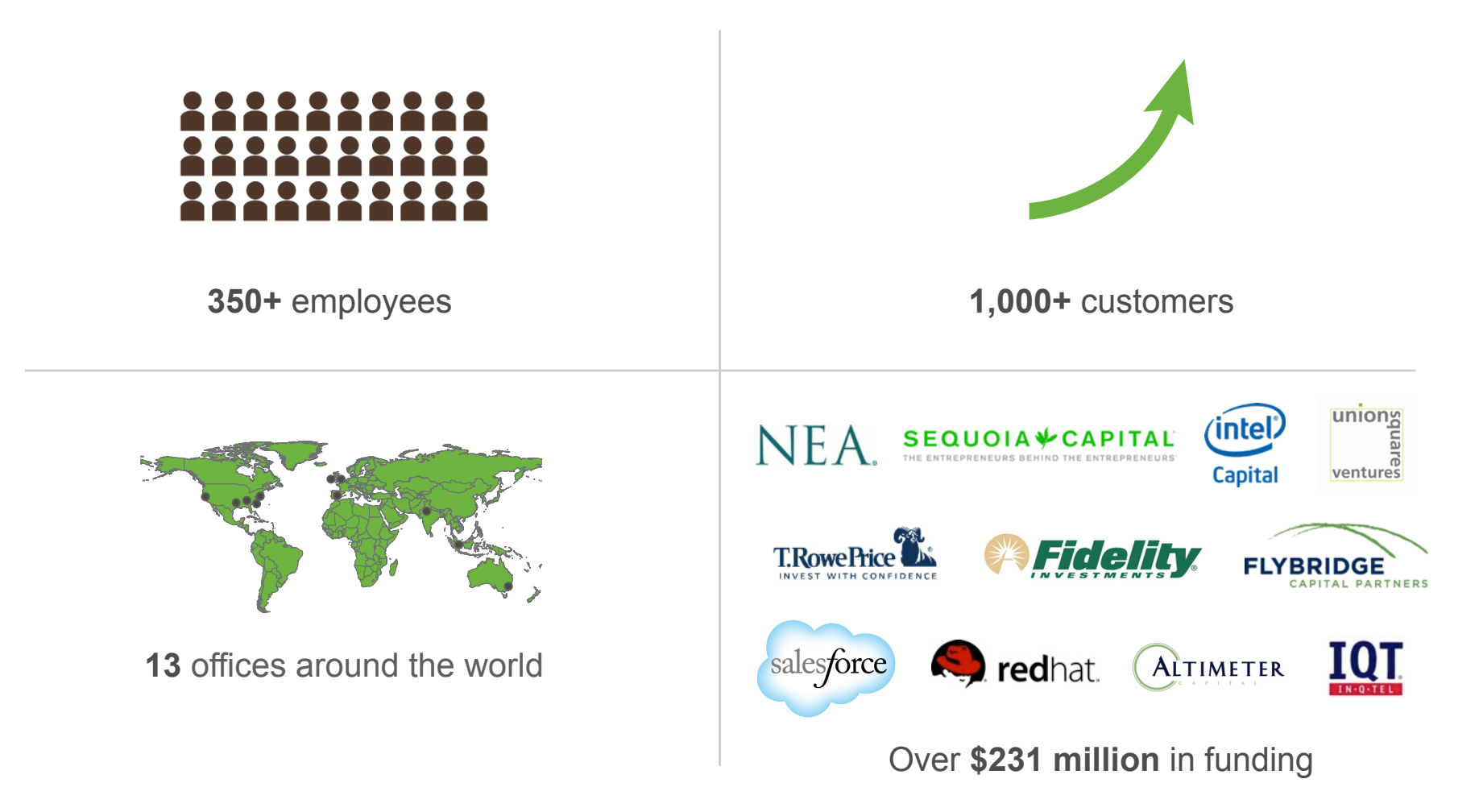

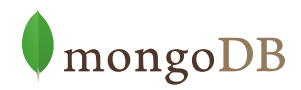

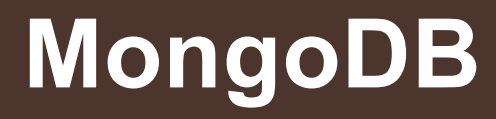

#### The leading NoSQL database

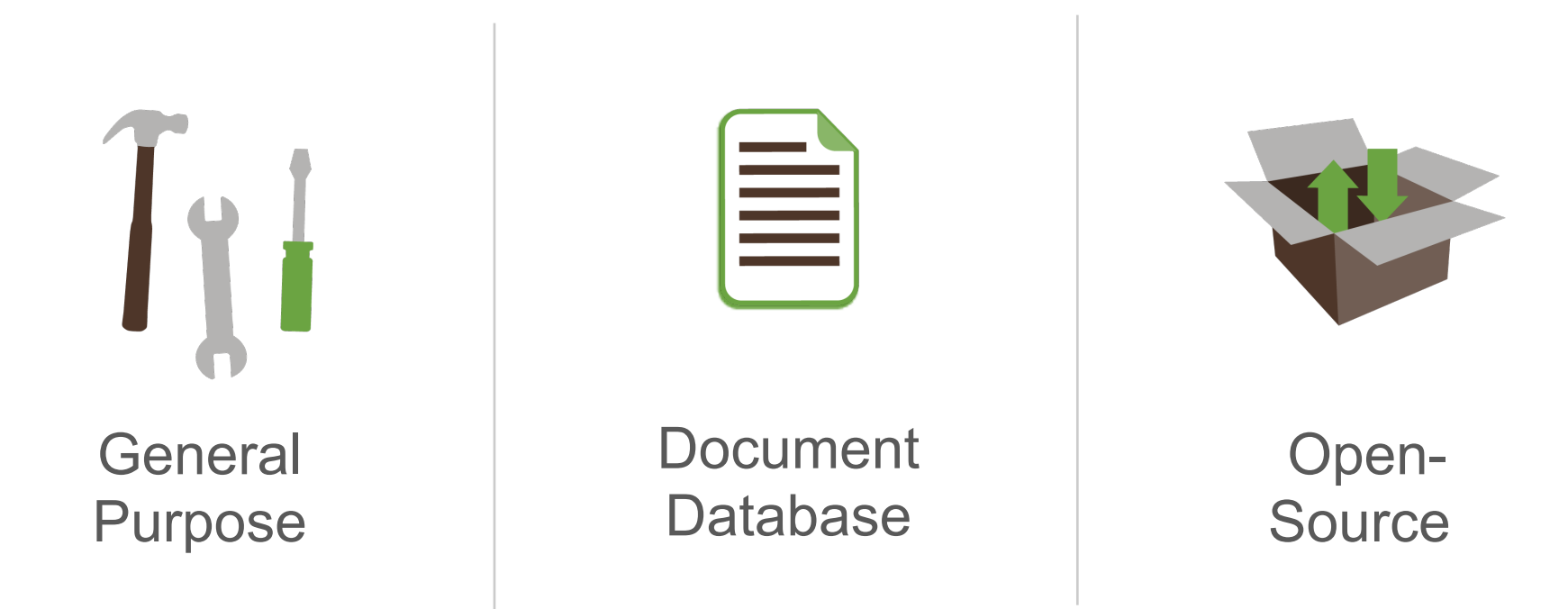

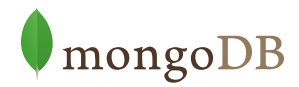

# **MongoDB Vision**

To provide the best database for how we build and run apps today

#### Build

- New and complex data
- Flexible
- New languages
- Faster development

#### Run

- Big Data scalability
- Real-time
- Commodity hardware
- Cloud

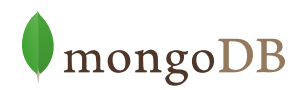

### **MongoDB is so easy….**

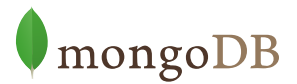

#### **MongoDB is so easy….**

#### Even a baby can use it!

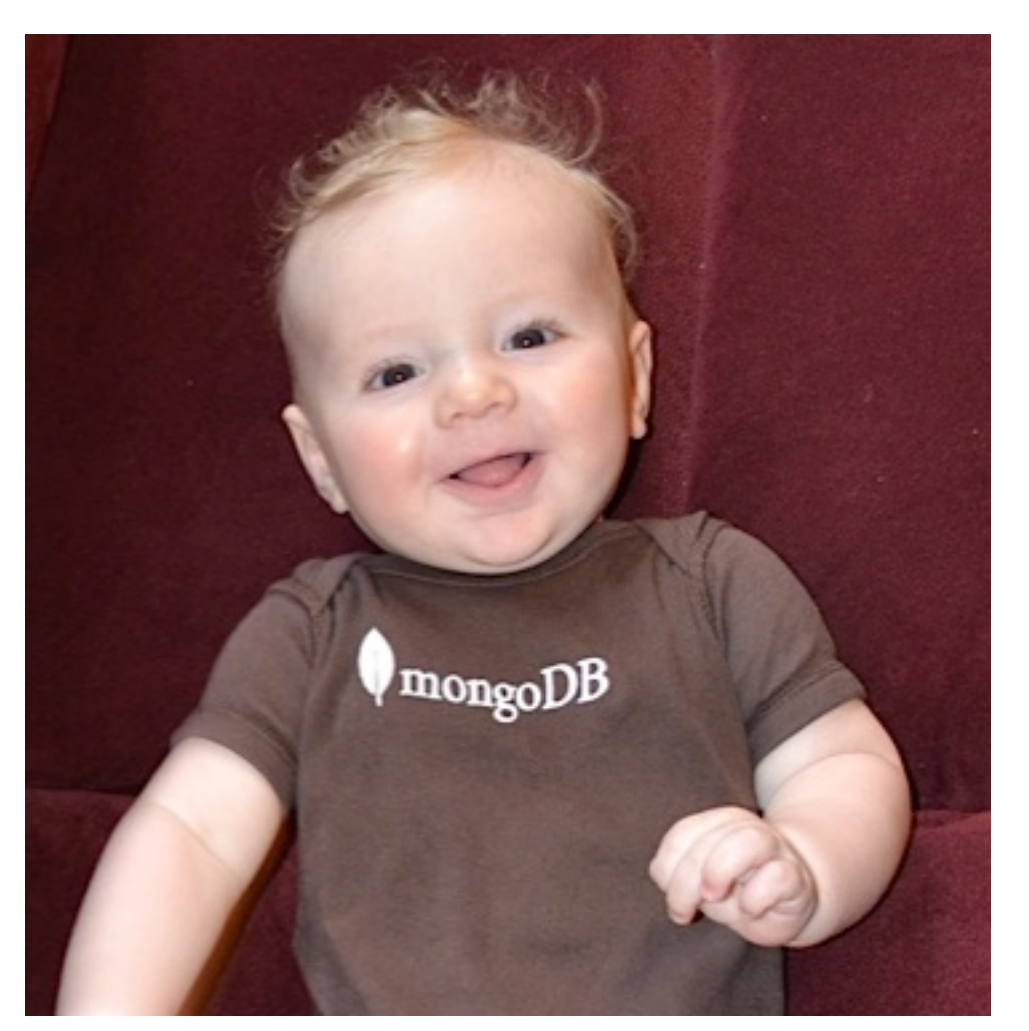

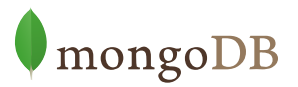

# **Top 10 Apps in All Industries for MongoDB**

- 1. Customer Data Mgt.
- 2. Product and Asset Catalogs
- 3. Social and Collaboration Apps
- 4. Mobile Apps
- 5. M2M / Internet of Things
- 6. Security and Fraud Apps
- 7. PaaS/DBaaS
- 8. Data Hub
- 9. Analytics

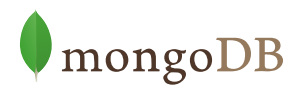

# **Most benefit from using MongoDB**

- You want to easily aggregate data from multiple sources
- $\Box$  You want agile development and/or fastest time-to-market
- $\Box$  You want to offer location-based services (latitude/longitude)
- $\Box$  You expect the schema to change often
- $\Box$  You have variably or un-structured data (records might have different fields)
- $\Box$  Your data is hierarchical (i.e. hard to model in RDBMS), e.g. JSON
- You expect the data to grow quickly and want ease of scaling out
- You want the best performance possible for real-time read/write
- $\Box$  You want the lowest TCO and resources including with replication and caching
- $\Box$  Performance of database directly impacts user experience
- $\Box$  You want real-time analytics and aggregations
- $\Box$  You have challenges today with building canonical models, scale, TCO, or agility

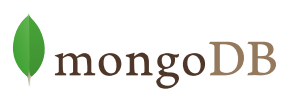

#### **Documents are Rich Data Structures**

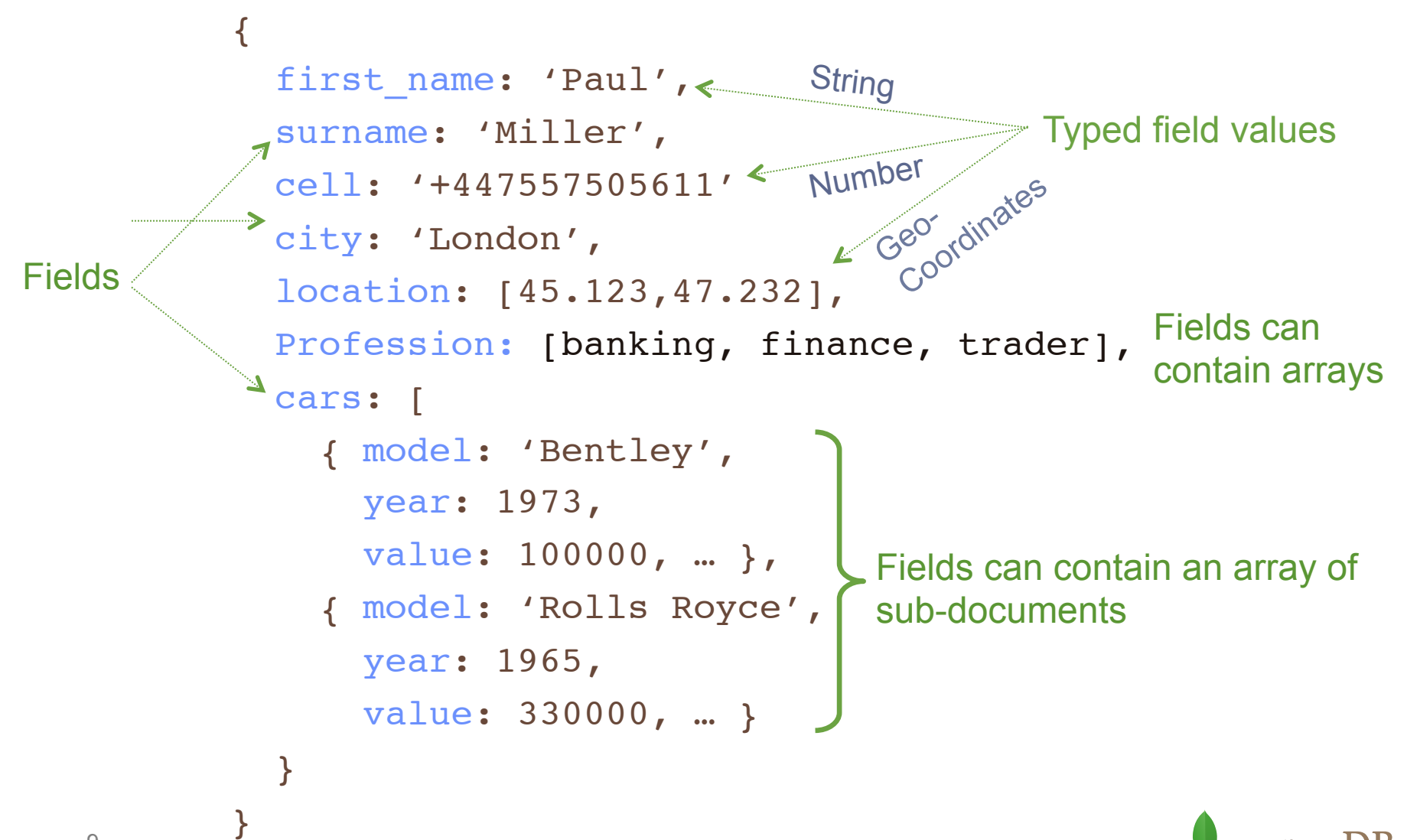

mongoDB

# **High Availability**

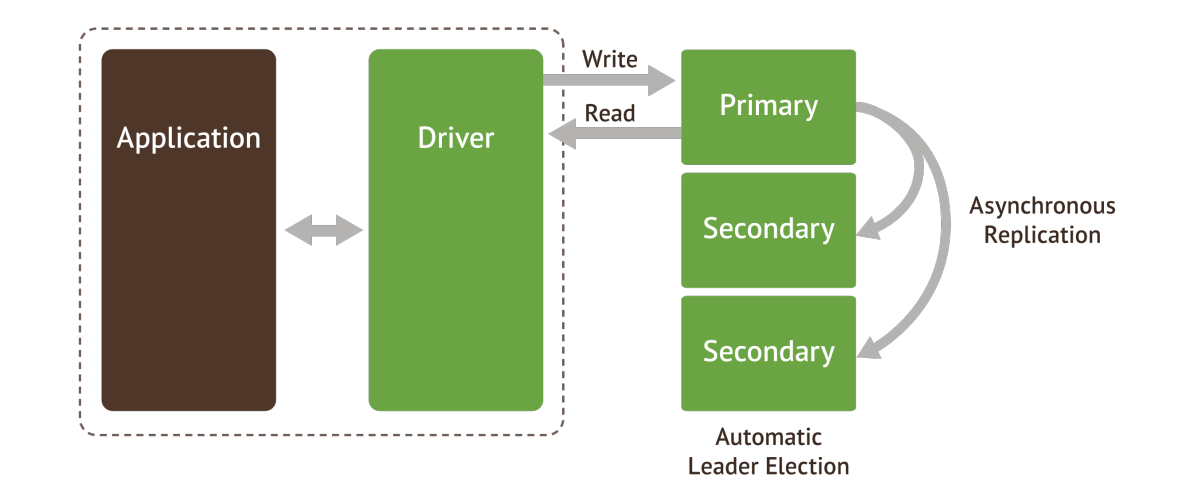

- Automated replication and failover
- Multi-data center support
- Improved operational simplicity (e.g., HW swaps)
- Data durability and consistency

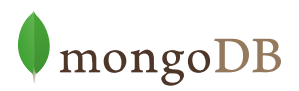

#### **MongoDB Architecture**

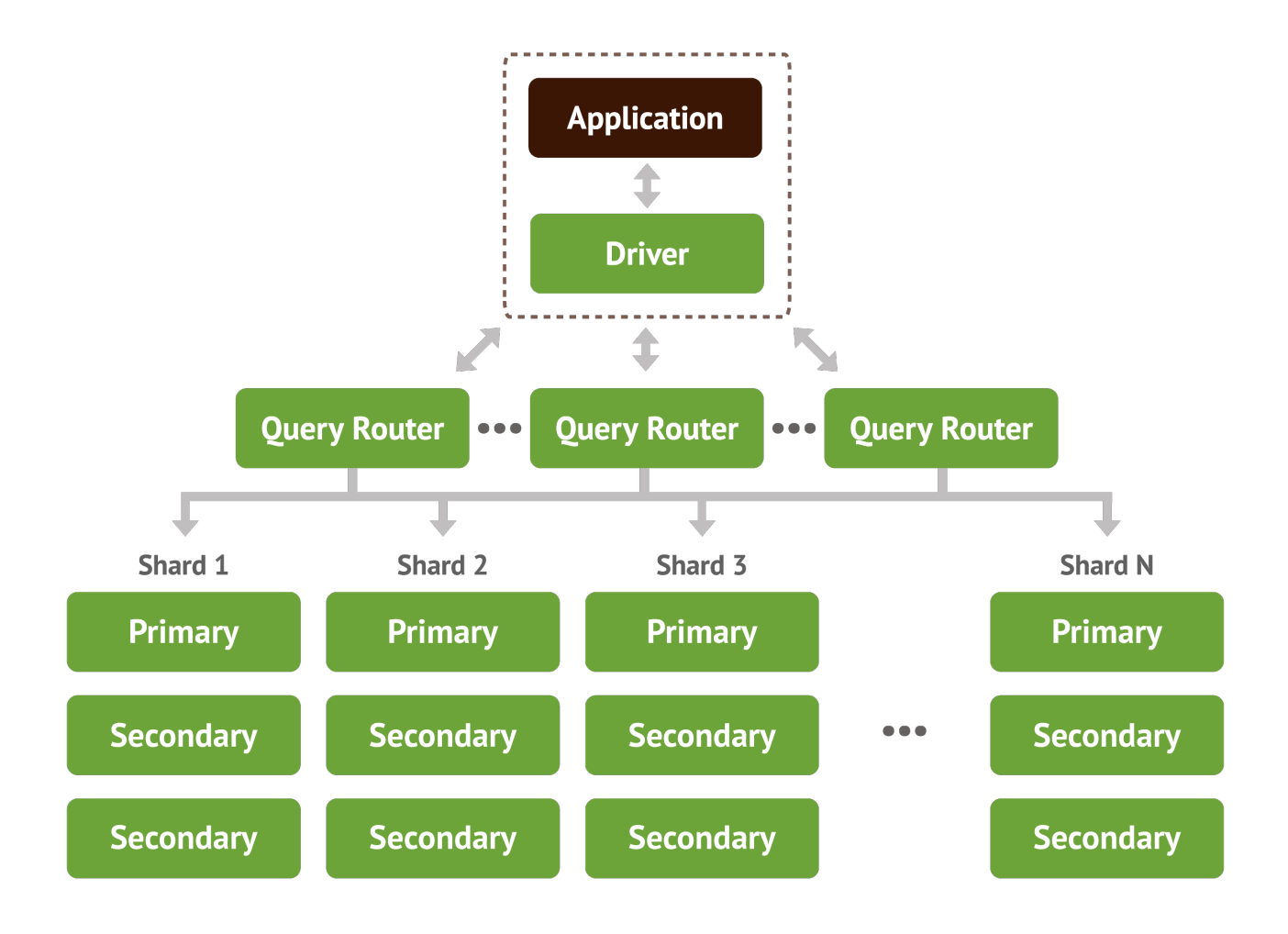

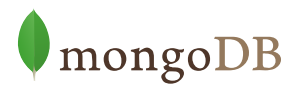

# **Shell and Drivers**

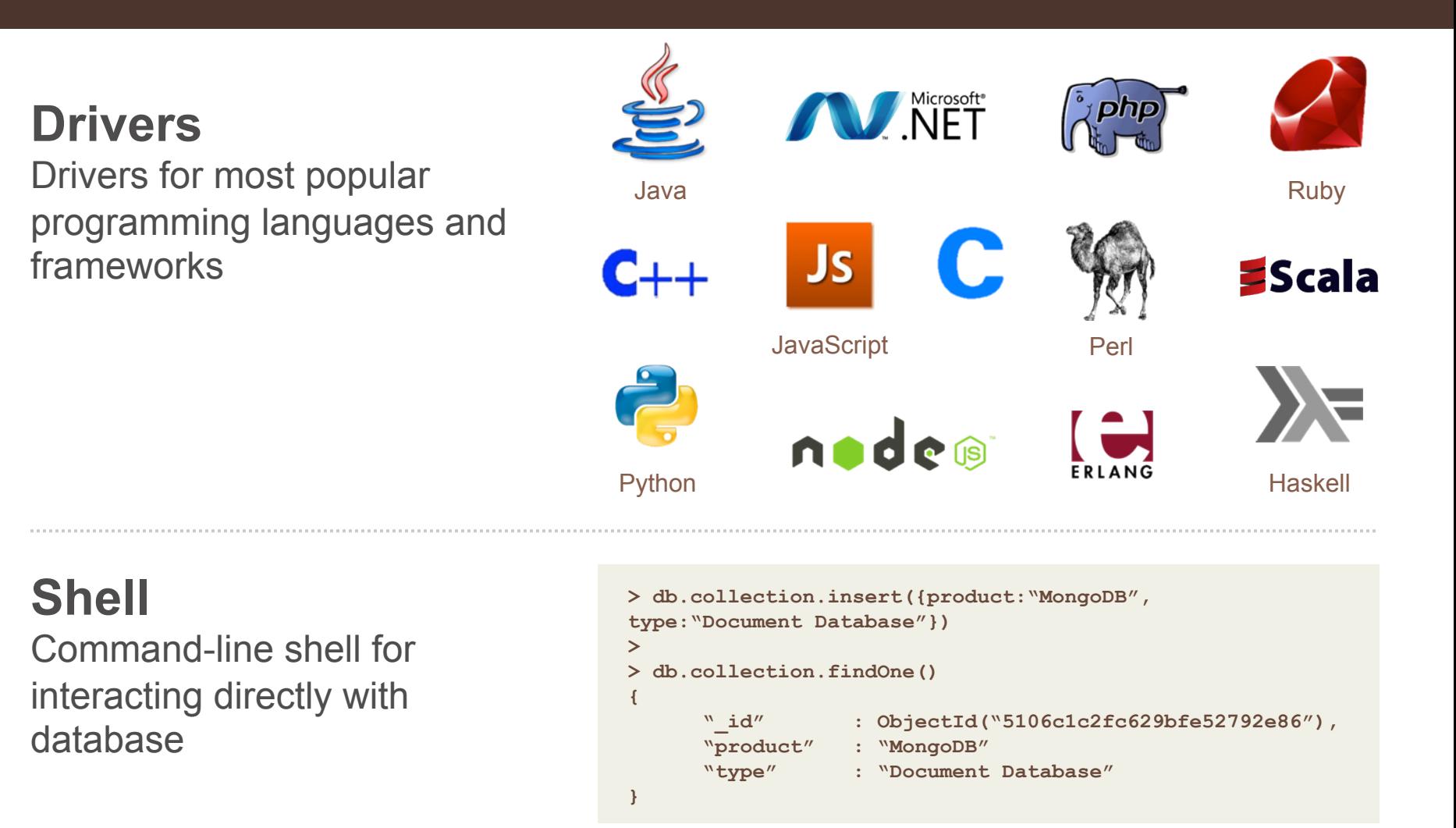

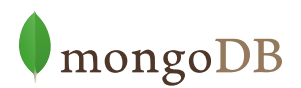

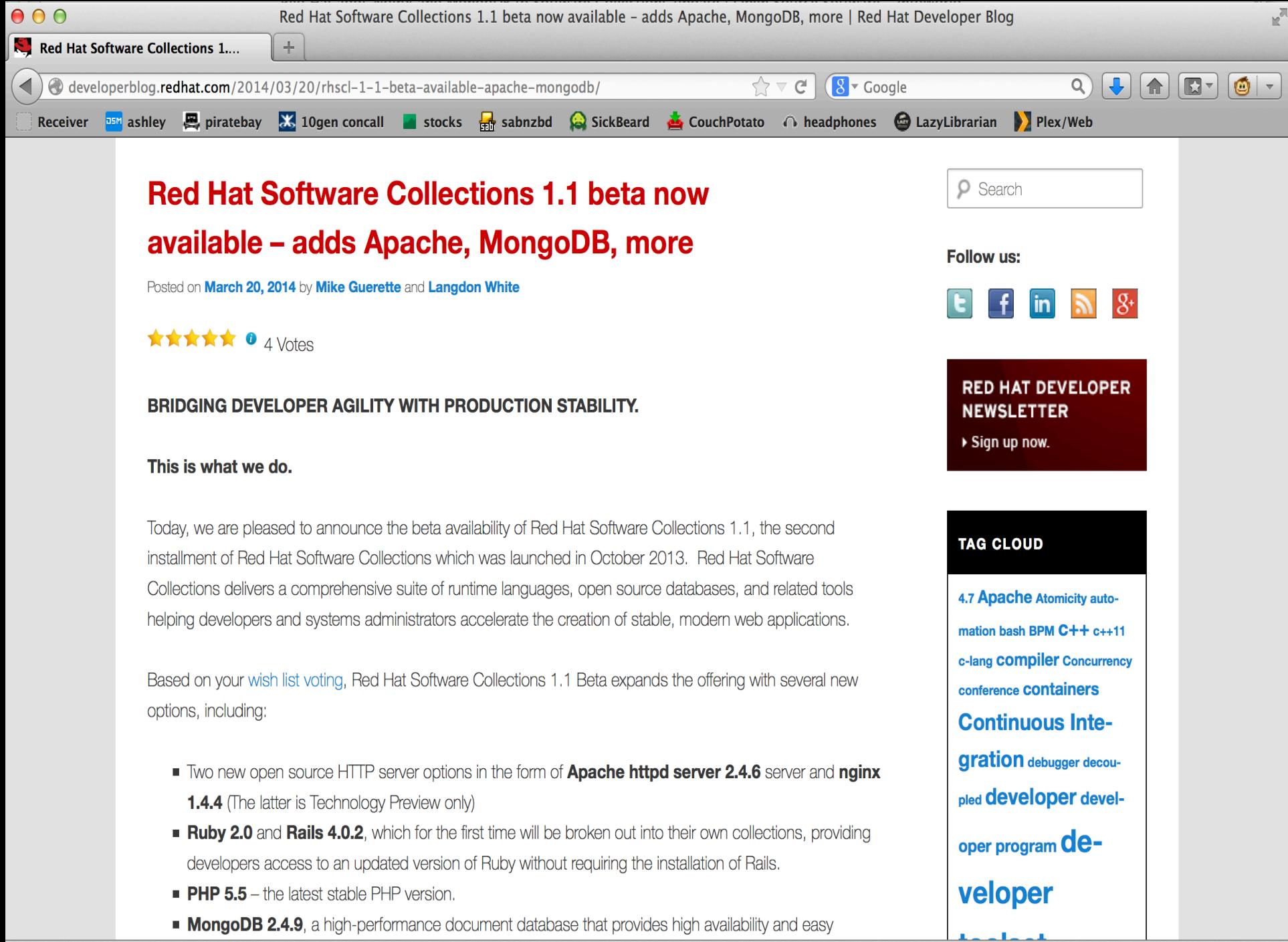

# **MongoDB and Docker**

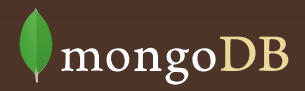

# **Why Docker?**

- Containers provide advantages of virtual machines with less overhead
- Lightweight approach to managing different classes of infrastructure
- Simple deployment and management model
- Containers can be packaged and shared easily

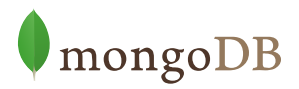

# **Deployment Best Practices**

- Use for "microsharding"
- Avoid storage bottlenecks, use dedicated volumes
- Put base settings in mongod.conf (e.g. dbpath)
- Set specific container params at runtime (e.g. port)
	- \$ docker run mongodb --port 5001
- Add iptables rules to map exposed ports

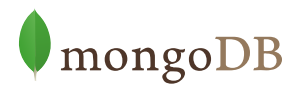

#### **Example Sharded Deployment**

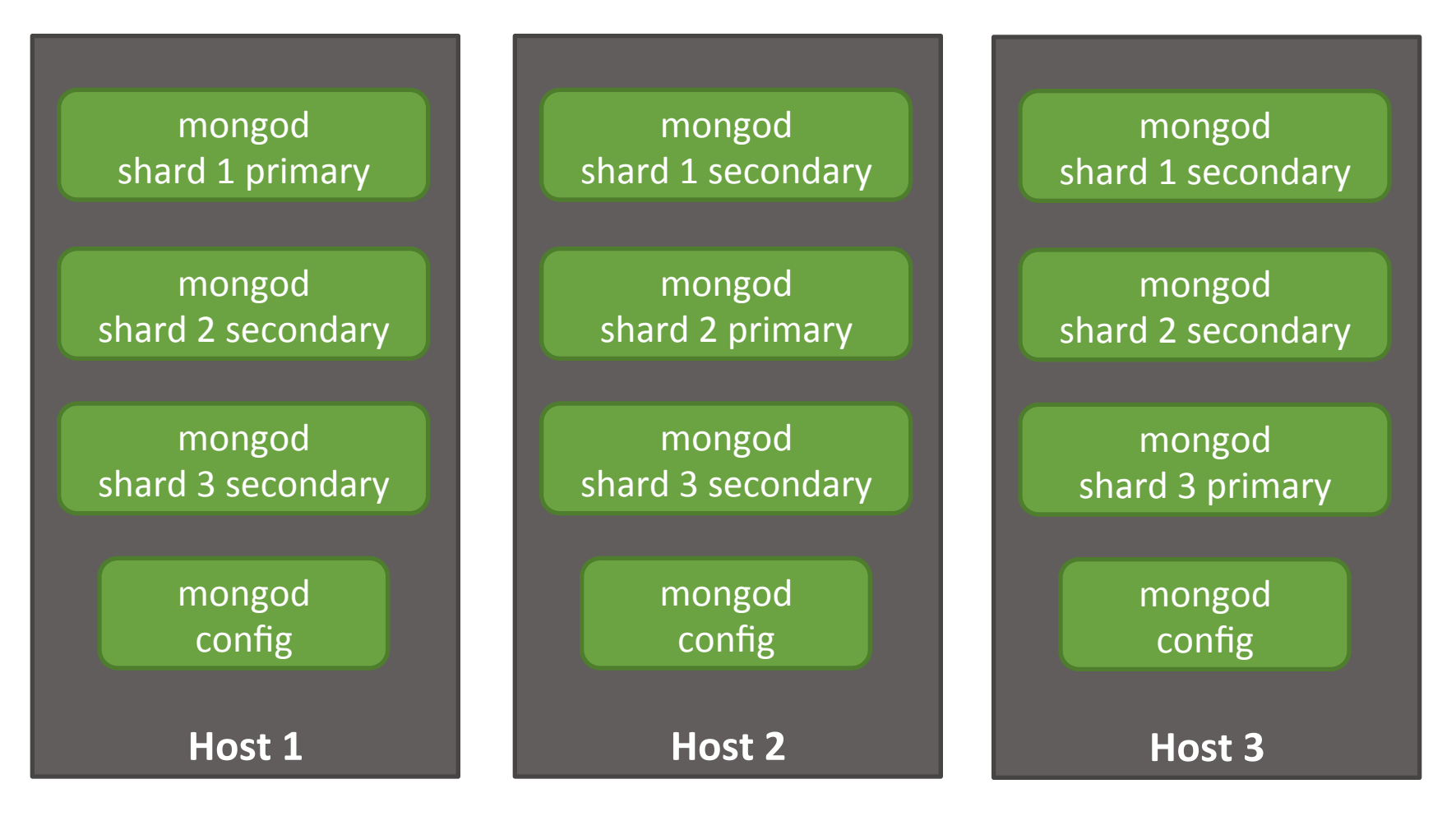

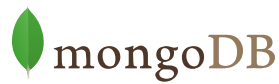

#### **Dockerfile**

FROM centos:latest 

ADD mongodb.repo /etc/yum.repos.d/mongodb.repo

RUN yum  $-q$  -y update

RUN yum -q -y mongo-10gen-server

ADD mongod.conf /etc/mongod.conf

VOLUME ["/data"]

ENTRYPOINT  $[$ "/usr/bin/mongod", "--config", "/etc/mongod.conf"]

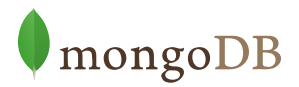

#### **Resources**

- MongoDB on Docker http://github.com/crcsmnky/mongodb-docker
- Coming Soon
	- Reference architecture
	- Complete documentation
	- Setup and walkthrough for a sharded cluster

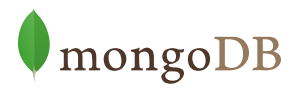

# **MongoDB and RHEL IdM**

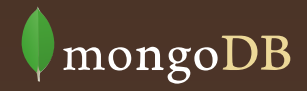

# **Security Architecture**

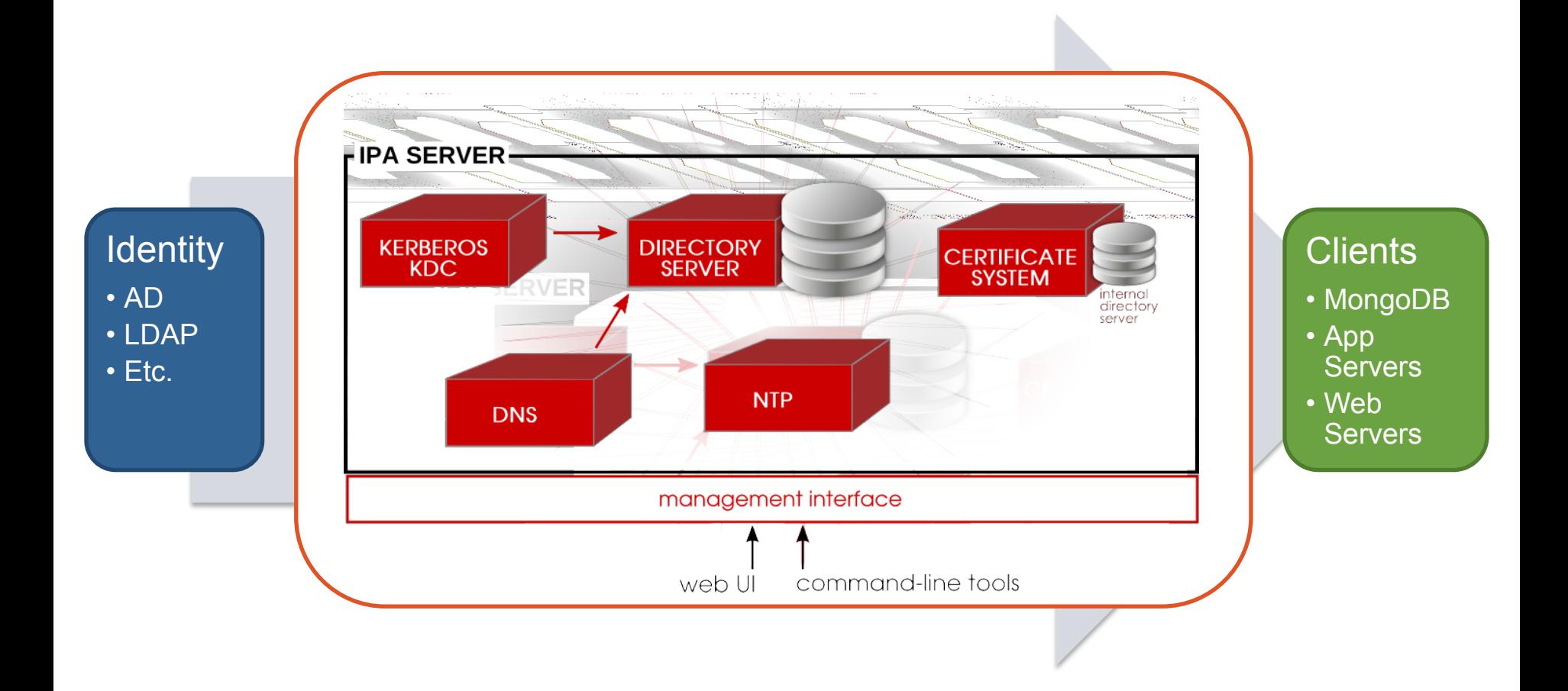

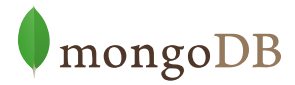

### **Followup**

- RHEL IdM Docs: https://access.redhat.com/site/documentation/en-US/ Red Hat Enterprise Linux/6/html-single/ Identity\_Management\_Guide/index.html
- Setup RHEL IdM for MongoDB Enterprise: http://docs.mongodb.org/ecosystem/tutorial/configure-red-hatenterprise-linux-identity-management/
- Operational RHEL IdM Procedures: http://docs.mongodb.org/ecosystem/tutorial/manage-red-hatenterprise-linux-identity-management/
- Webinar Playback: http://www.mongodb.com/presentations/partner-webinar-securingyour-deployment-mongodb-and-red-hats-identity-management-red

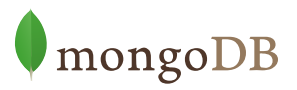

# **MongoDB and Middleware**

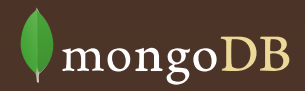

# **Hibernate Object/Grid Mapper (OGM)**

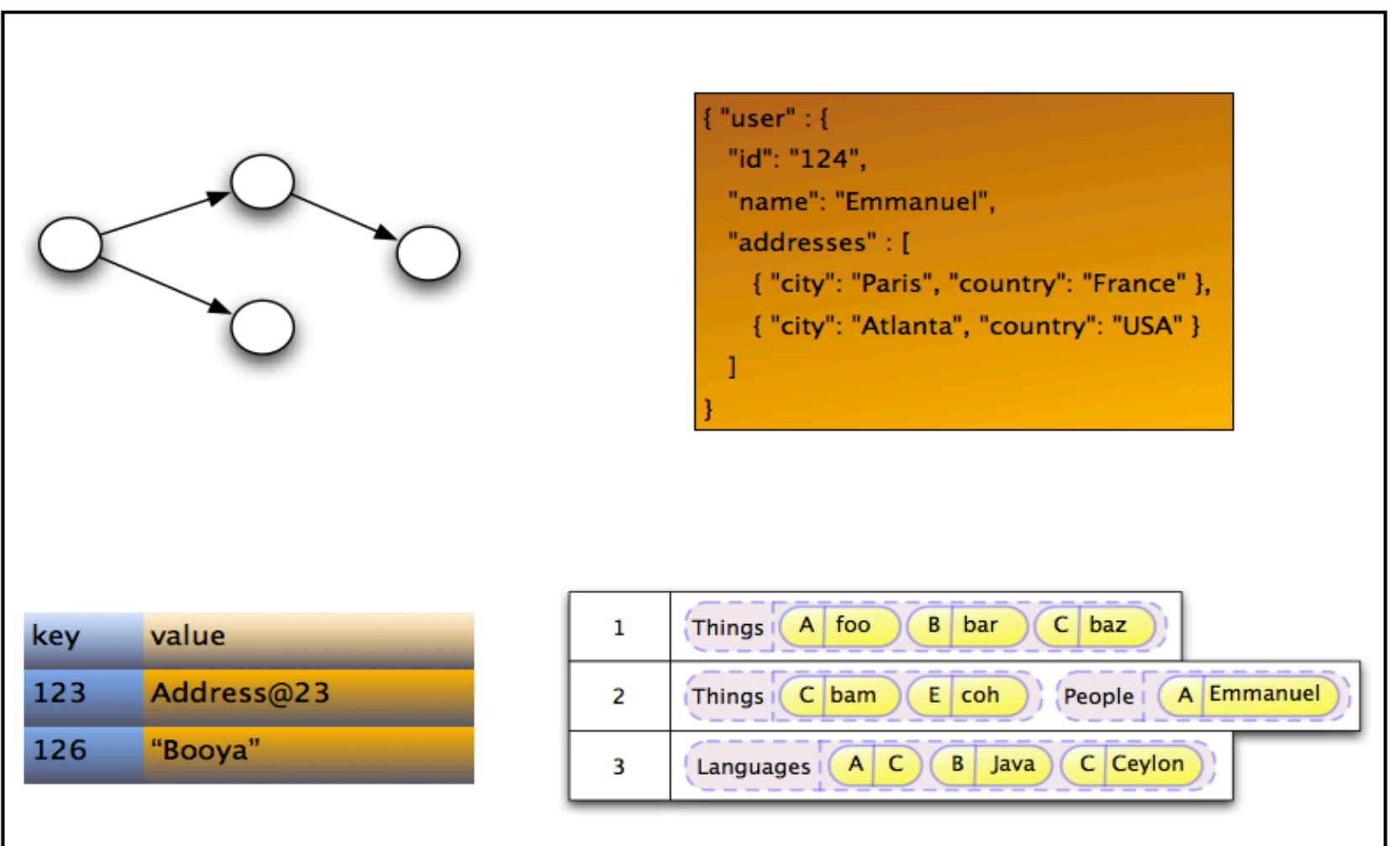

ــا 2

#### **Hibernate Object/Grid Mapper (OGM)**

**Example 5.8. Java entity** 

@Entity public class AccountOwner {  $@Id$ private String id;

**@ManyToMany** public Set<BankAccount> bankAccounts;

//getters, setters, ...

**Example 5.9. JSON representation** 

```
ſ
"\_id" : "owner0001","bankAccounts" : [
     { "bankAccounts_id" : "accountXYZ" }
```
# **MongoDB OpenShift Cartridge**

#### **DEV CENTER**

#### Overview

**Developer Workflow** 

OPENSHIFT

**Blog** 

**Get Started** 

**Documentation** 

User Guide Z

**Downloadable Guides** 

- ▶ Client Tools
- ▶ Deploying Applications **Environment Variables Scale Applications**
- ▶ SSH Access

**Videos** 

▶ Extend OpenShift

#### **MongoDB on OpenShift**

MongoDB is a document-oriented NoSQL database, using JSON-style documents with dynamic schemas. With OpenShift you can easily deploy and run applications backed by MongoDB using your favorite servers and frameworks. Just pick an application framework and get started. If it can run on Red Hat Enterprise Linux 64bit, then it can run on OpenShift.

**PRODUCTS** 

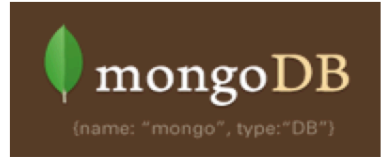

**SUPPORT** 

**PARTNERS** 

Looking to scale your application for heavy traffic, or want to automatically build/test/deploy? We've got you covered there too!

**PRICING** 

**DEV CENTER** 

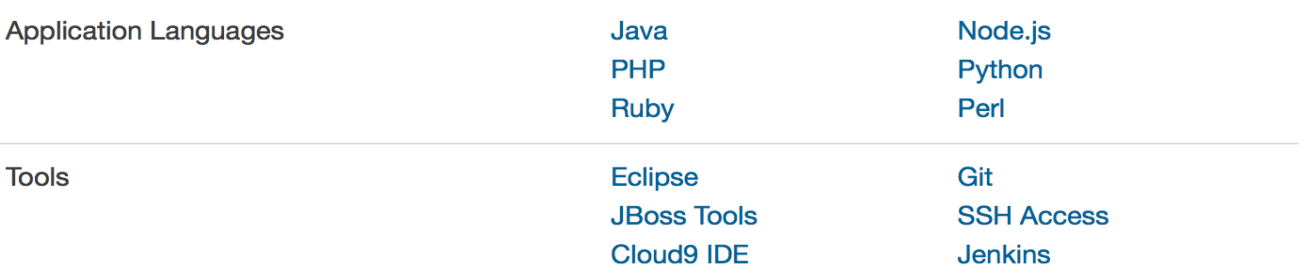

# **MongoDB MMS / OpenStack**

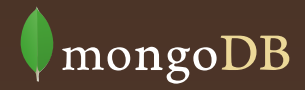

# **Automation**

- Sophisticated and Simple
	- Beautiful
	- Easy to use
- Create and manage
	- Replica sets
	- Sharded systems
	- Hot upgrades
- Cloud-ready
	- Public: AWS, Rackspace
	- Private: VMWare, OpenStack

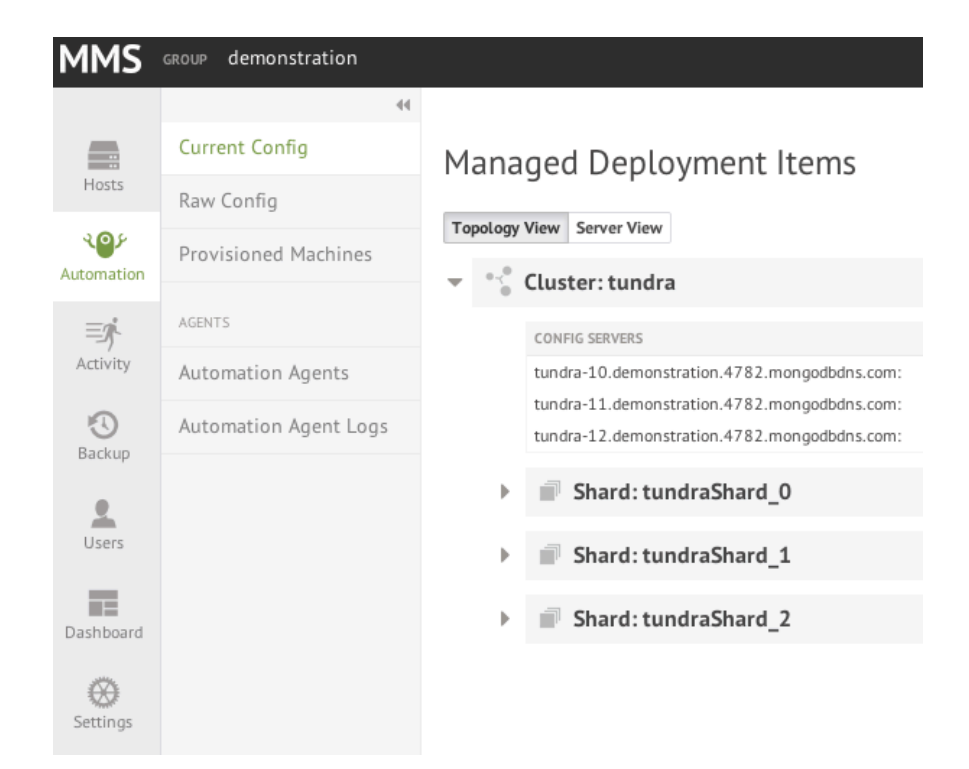

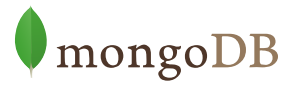

# **Questions?**

# **Chad Tindel chad.tindel@mongodb.com**

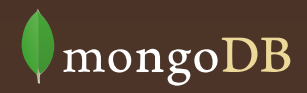